### **SKRIPSI**

# PERANCANGAN SHOPPING CART PADA BUTIK AZFAR UNTUK KEBUTUHAN DALAM PENJUALAN

Diajukan Guna Melengkapi Sebagian Syarat Dalam Mencapai Gelar Sarjana Strata Satu (S1)

14

**Disusun oleh:** 

**NAMA** : YULIA KARUNIAWATI **NPM** : 200910225040

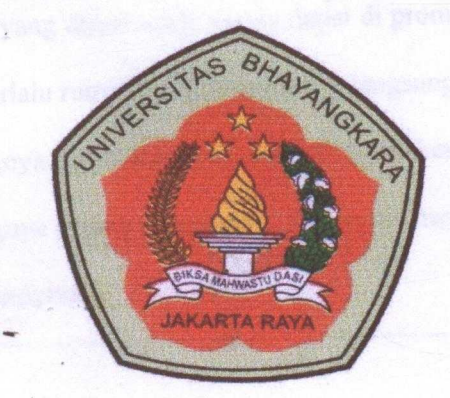

### **JURUSAN TEKNIK INFORMATIKA**

**FAKULTAS TEKNIK** 

#### UNIVERSITAS BHAYANGKARA JAKARTA RAYA

2013

### **LEMBAR PENGESAHAN**

## PERANCANGAN SHOPPING CART PADA BUTIK AZFAR **UNTUK KEBUTUHAN DALAM PENJUALAN**

Bekasi, ... ... .. Juli 2013

Menyetujui,

Pembimbing II

Asep Ramdhani Mahbub, S.Kom

Penguji I

Pembimbing I

DR. H. Rauf Achmad Sull, M.Si

an

0'--

Sri Rejeki, S.Kom., MM

Penguji II

Dwi Budi S, S.Kom., MM

Mengesahkan

Dekan Fakultas Teknik

Universitas Bhayangkara Jakarta Raya

hil

DR. H. Rauf Achmad SuE, M Si

Ketua Program Studi Teknik Informatika Universitas Bhayangkara Jakarta Raya

Terz

Hendarman Lubis, M.Kom

ii

#### **PERNYATAAN**

Saya yang bertanda tangan di bawah ini:

Nama : Yulia Karuniawati

NPM : 200910225040

"

**A**  ..

..

Fakultas/Prodi : Teknik/Teknik Informatika

Menyatakan bahwa apa yang tertulis dalam skripsi dengan judul:

PERANCANGAN SHOPPING CART PADA BUTIK AZFAR UNTUK KEBUTUHAN DALAM PENJUALAN

Dengan ini menyatakan tidak terdapat karya yang pernah diajukan untuk memperoleh gelar kesarjanaan di suatu Perguruan Tinggi, dan sepanjang sepengetahuan saya juga tidak terdapat karya atau pendapat yang pernah ditulis atau diterbitkan oleh orang lain, kecuali yang secara tertulis diacu dalam naskah ini dan disebutkan dalam daftar pustaka.

Demikian pernyataan ini saya buat dengan sebenarnya.

Dibuat di : Bekasi

Pada tanggal : 24 Juli 2013

Yang menyatakan

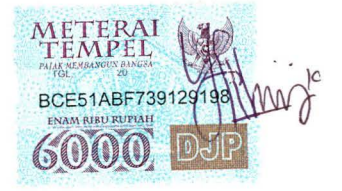

Yulia Karuniawati

Yulia Karuniawati, 200910225040, Perancangan Shopping Cart Pada Butik Azfar Untuk Kebutuhan Dalam Penjualan. Skripsi : Bekasi : Fakultas Teknik Informatika : Universitas Bhayangkara Jakarta Raya, Juli 2013, dibawah bimbingan DR. H. Rauf Achmad SuE, M.Si, Asep Ramdhani Mahbub, S.Kom, xiv + 5 Bab + 97 halaman, 14 tabel, 46 gambar, Daftar Pustaka (2003-2013).

•

•

#### ABSTRAKSI

Dalam pemanfaatan teknologi informasi dibidang perdagangan salah satunya adalah Ecommerce. E-commerce atau Electronic commerce dapat dijelaskan sebagai suatu transaksi jual dan beli yang dilakukan melalui media elektronik.

Butik Azfar merupakan sebuah usaha yang bergerak di bidang penjualan Fashion, seperti sepatu, baju batik, baju muslim, tas, dan Craft seperti kerajinan bahan flanel. Seorang konsumen dapat mengunjungi perusahaan online melalui toko elektronik *(electronic storefront),* yang mengandung keterangan produk, gambar-gambar tentang produk, dan keranjang belanja. Dengan keranjang belanja *(shopping cart),* kita dapat mengumpulkan pembelian.

Aplikasi E-commerce yang dibuat ini diharapkan dapat menjadi media promosi yang lebih luas, membantu meningkatkan penjualan dan mengurangi biaya operasional bagi perusahaan serta mempermudah konsumen dalam melakukan proses pemesanan dan pembayaran suatu produk.

**JAKARTA RAYA** 

Kata kunci : Teknologi informasi penjualan, E-Commerce, Shopping Cart

#### **KATA PENGANTAR**

Dengan memanjatkan puji syukur ke hadirat Tuhan Yang Maha Esa yang telah melimpahkan rahmatnya dan karunia-Nya kepada penulis sehingga akhimya penulis dapat menyelesaikan skripsi ini tepat pada waktunya.

Skripsi yang berjudul Perancangan Shopping Cart Pada Butik Azfar Untuk Kebutuhan Dalam Penjualan ini ditulis untuk memenuhi salah satu syarat guna memperoleh gelar kesatjanaan pada Universitas Bhayangkara Jakarta Raya. Pada kesempatan yang baik ini, izinkanlah penulis menyampaikan rasa hormat dan ucapan terima kasih kepada semua pihak yang dengan tulus telah memberikan bantuan dan dorongan kepada penulis dalam menyelesaikan skripsi ini, terutama kepada:

..

- 1. Bpk. lrjen Pol. (Pum) Drs. Moh. Djatmiko, SH, M.Si selaku Rektor Universitas Bhayangkara Jakarta Raya.
- 2. Bpk. DR. H. Rauf Achmad SuE, M.Si selaku Dekan Fakultas Teknik Informatika Universitas Bhayangkara Jakarta Raya dan selaku Dosen Pembimbing Teknik Penulisan.
- 3. Bpk. Hendarman Lubis, M.Kom. selaku Ketua Program Studi Teknik Informatika Universitas Bhayangkara Jakarta Raya.
- 4. Bpk. Asep Ramdhani Mahbub, S.Kom. selaku Dosen Pembimbing materi Universitas Bhayangkara Jakarta Raya.
- 5. Seluruh dosen Universitas Bhayangkara Jakarta Raya terutama Dosen pada Studi Teknik Informatika yang telah memberikan ilmunya kepada penulis.

v

- 6. Semua orang-orang spesial: kedua orang tuaku dan adik-adikku yang telah membantu penulis dalam mengerjakan skripsi ini.
- 7. Seluruh mahasiswa Program Studi Teknik Informatika angkatan tahun 2009, terutama untuk *Crew Rempong 2009* (Ayu Widia, Putri Dwi Asrini, Sedya Lutfie, Risda Septianingrum, Aspiration Elman, Arif Wibowo, Ari Hartanto, Doni Gunawan, Yohan Eka, dkk).
- 8. Serta semua pihak yang tidak dapat penulis sebut satu persatu, yang telah memotivasi, membantu, dan memudahkan penulis selama proses penyusunan skripsi.

Penulis menyadari bahwa skripsi ini masih banyak kekurangannya baik bentuk, isi maupun teknik penyajian, oleh sebab itu kritikan yang bersifat membangun dari berbagai pihak penulis terima dengan tangan terbuka serta sangat diharapkan. Semoga kehadiran skripsi ini memenuhi sasarannya.

Bekasi, Juli 2013

Penulis

•

### **DAFTAR ISI**

J

 $\bullet$ 

 $\blacksquare$ 

 $\lambda$ 

۸

 $\bullet$ 

×

٠

¥

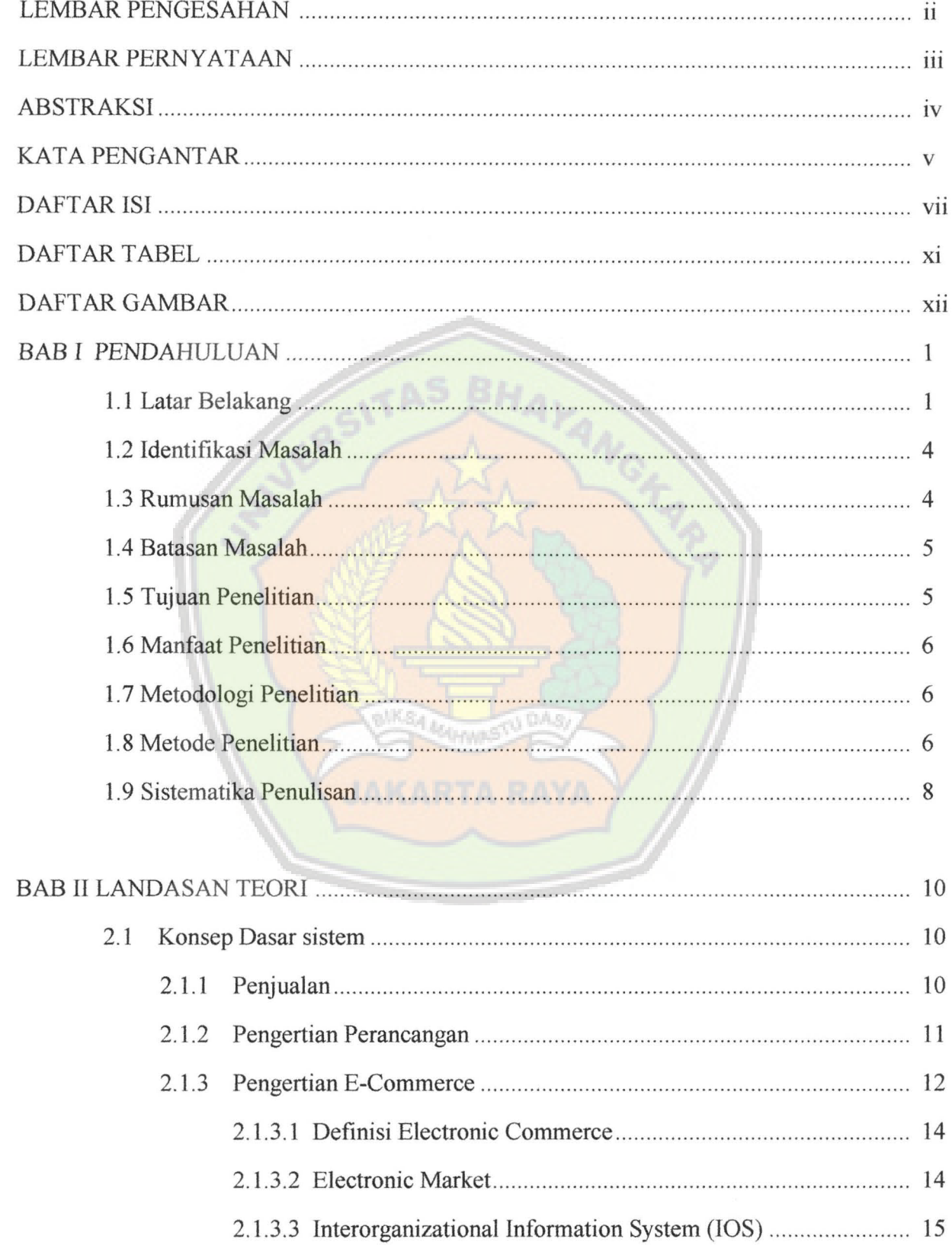

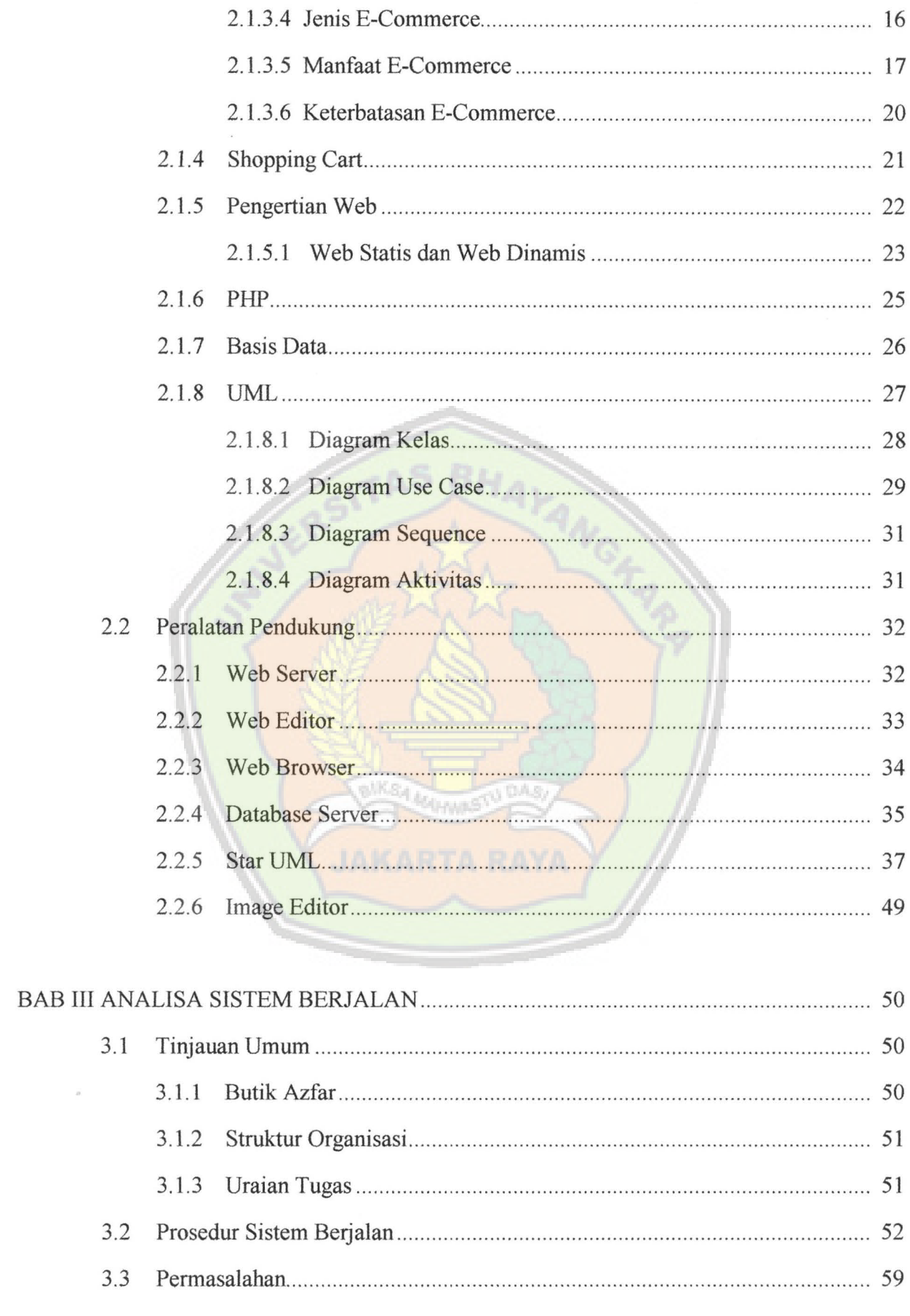

 $\overline{\phantom{a}}$ 

 $\overline{\phantom{a}}$ 

 $\bullet$ 

 $\overline{\phantom{a}}$ 

 $\bullet$ 

 $\bullet$ 

 $\overline{a}$ 

 $\bullet$ 

 $\blacksquare$ 

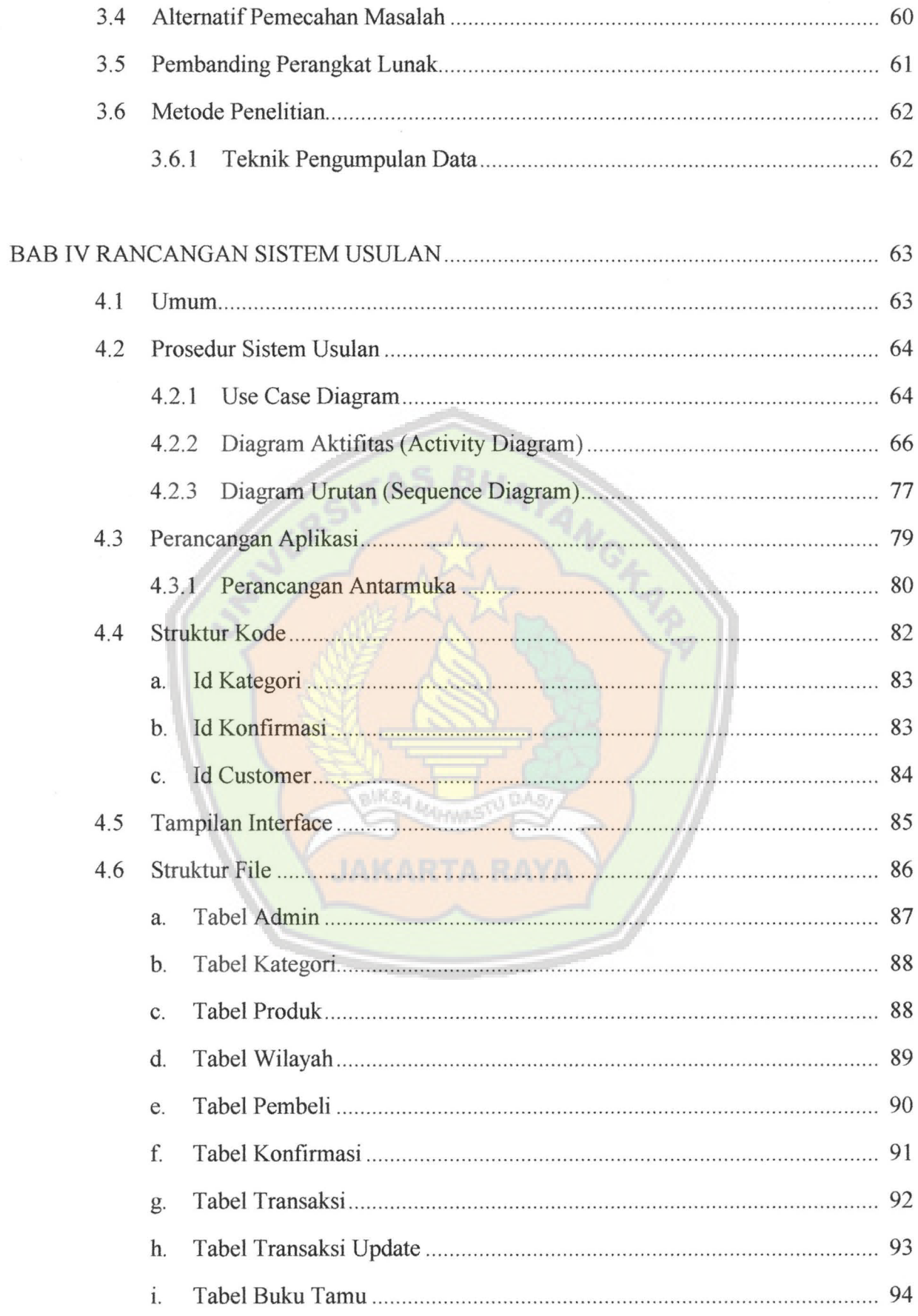

 $\overline{\phantom{a}}$ 

 $\ddot{\phantom{0}}$ 

 $\blacksquare$ 

ł

 $\overline{\phantom{a}}$ 

.

,

 $\cdot$ 

 $\ddot{\phantom{0}}$ 

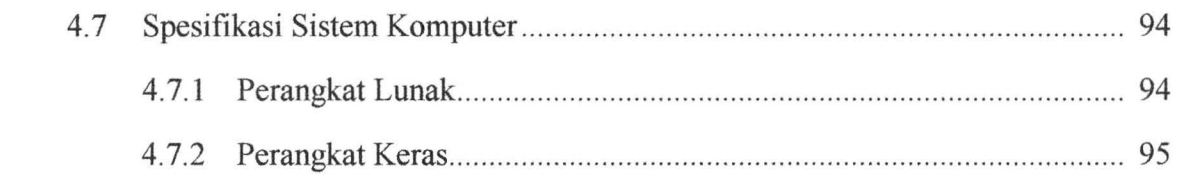

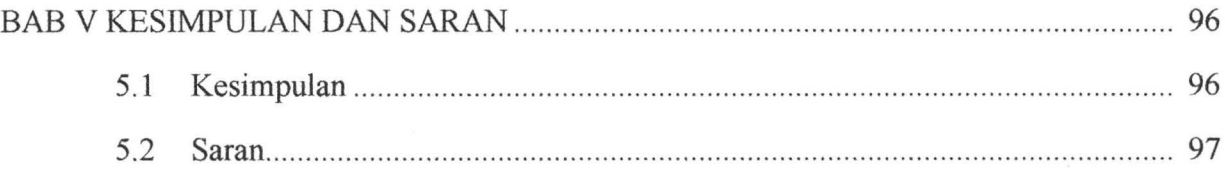

## DAFTAR PUSTAKA

## **LAMPIRAN**

 $\ddot{\phantom{0}}$ 

 $\ddot{\phantom{0}}$ 

 $\ddot{\phantom{0}}$ 

 $\cdot$ 

 $\overline{a}$ 

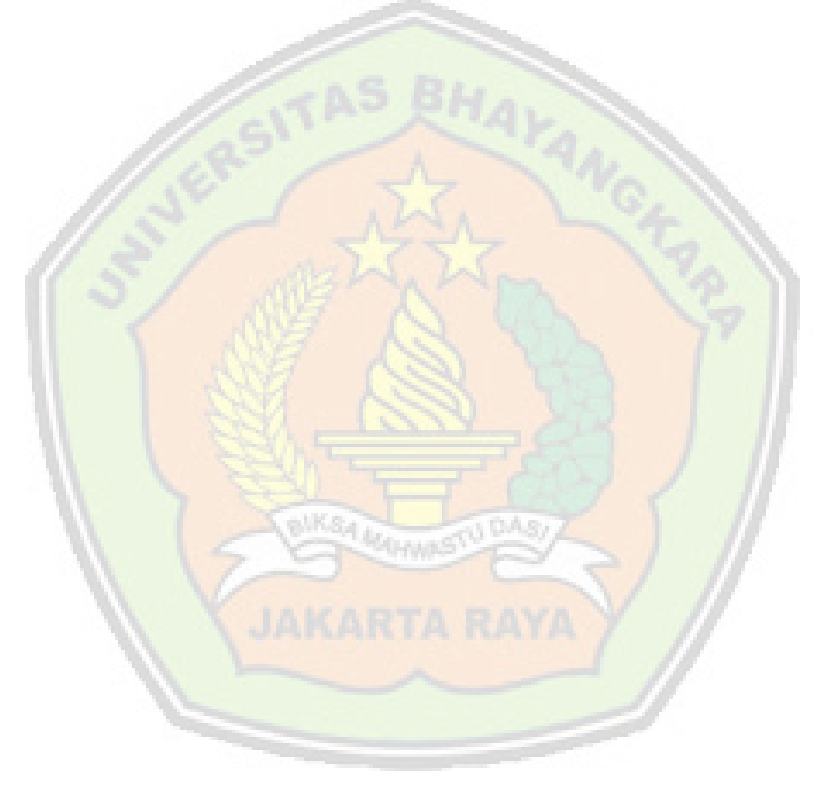

## **DAFTAR TABEL**

 $\bullet$ 

 $\ddot{\phantom{0}}$ 

 $\cdot$ 

 $\cdot$ 

 $\bullet$ 

 $\bullet$ 

٠.

 $\ddot{\phantom{a}}$ 

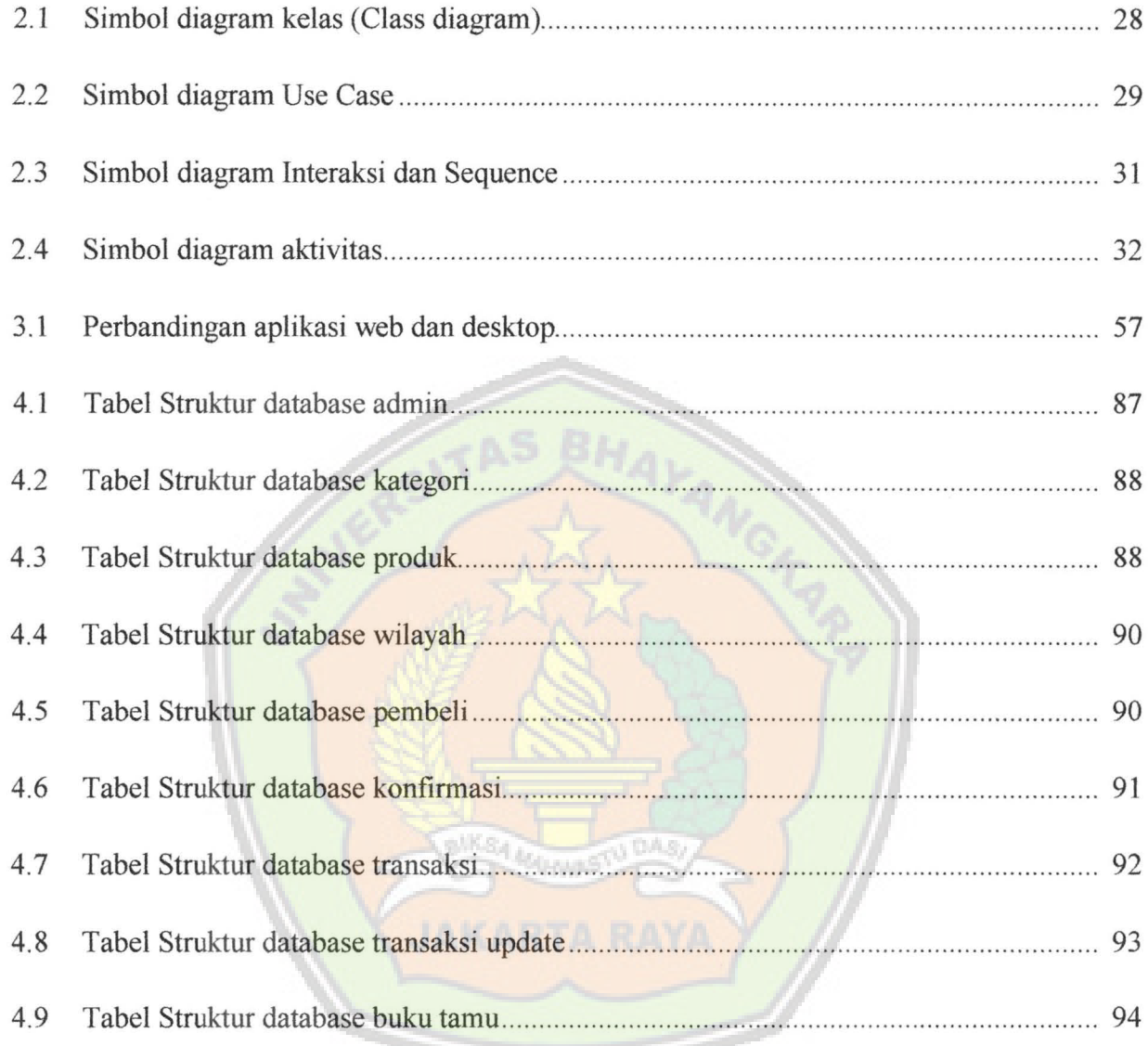

i.

## **DAFTAR GAMBAR**

 $\epsilon$ 

 $\ddot{\phantom{0}}$ 

 $\bullet$ 

 $\blacksquare$ 

 $\epsilon$ 

 $\pmb{\sigma}$ 

 $\ddot{\phantom{0}}$ 

 $\ddot{\phantom{a}}$ 

 $\ddot{\phantom{1}}$ 

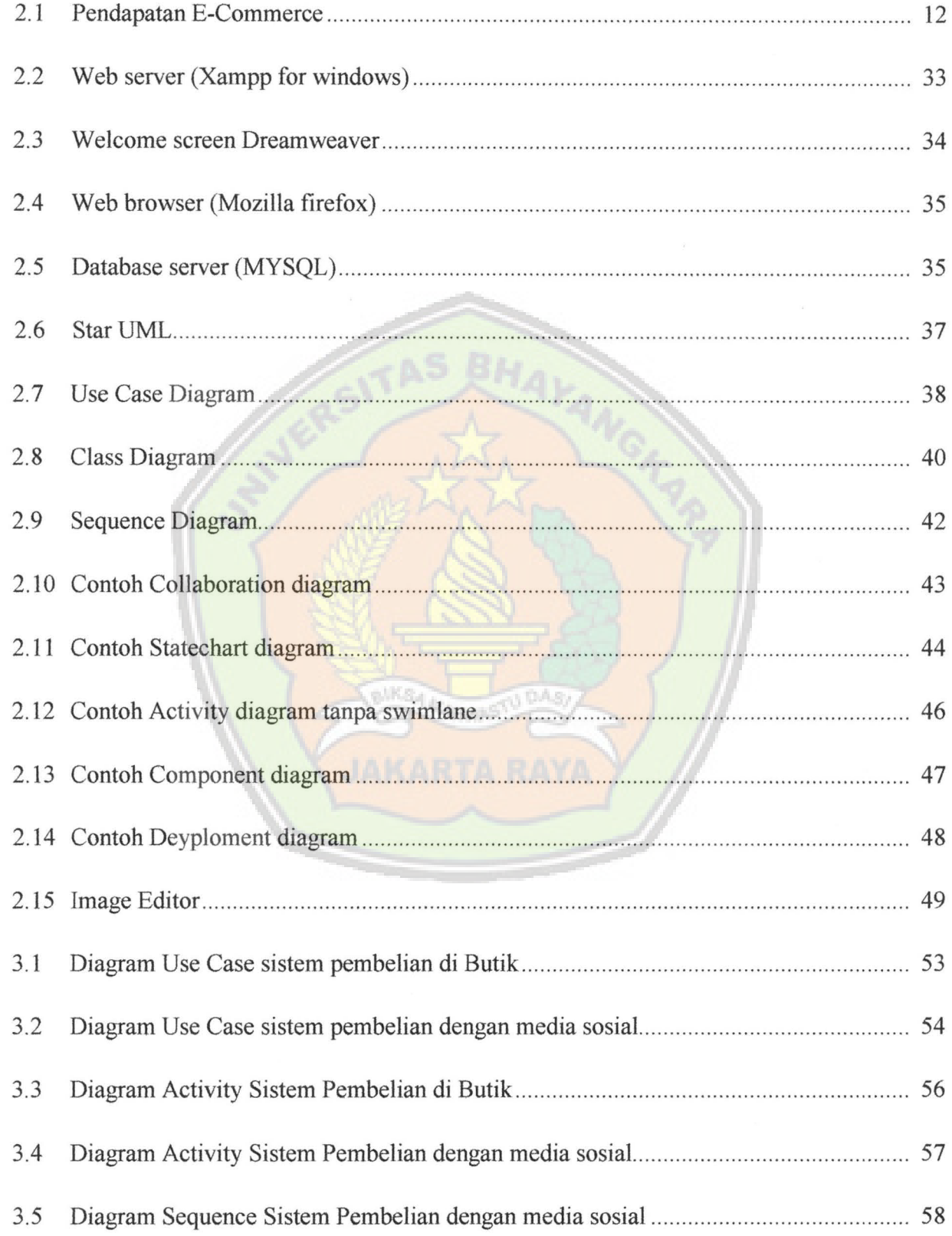

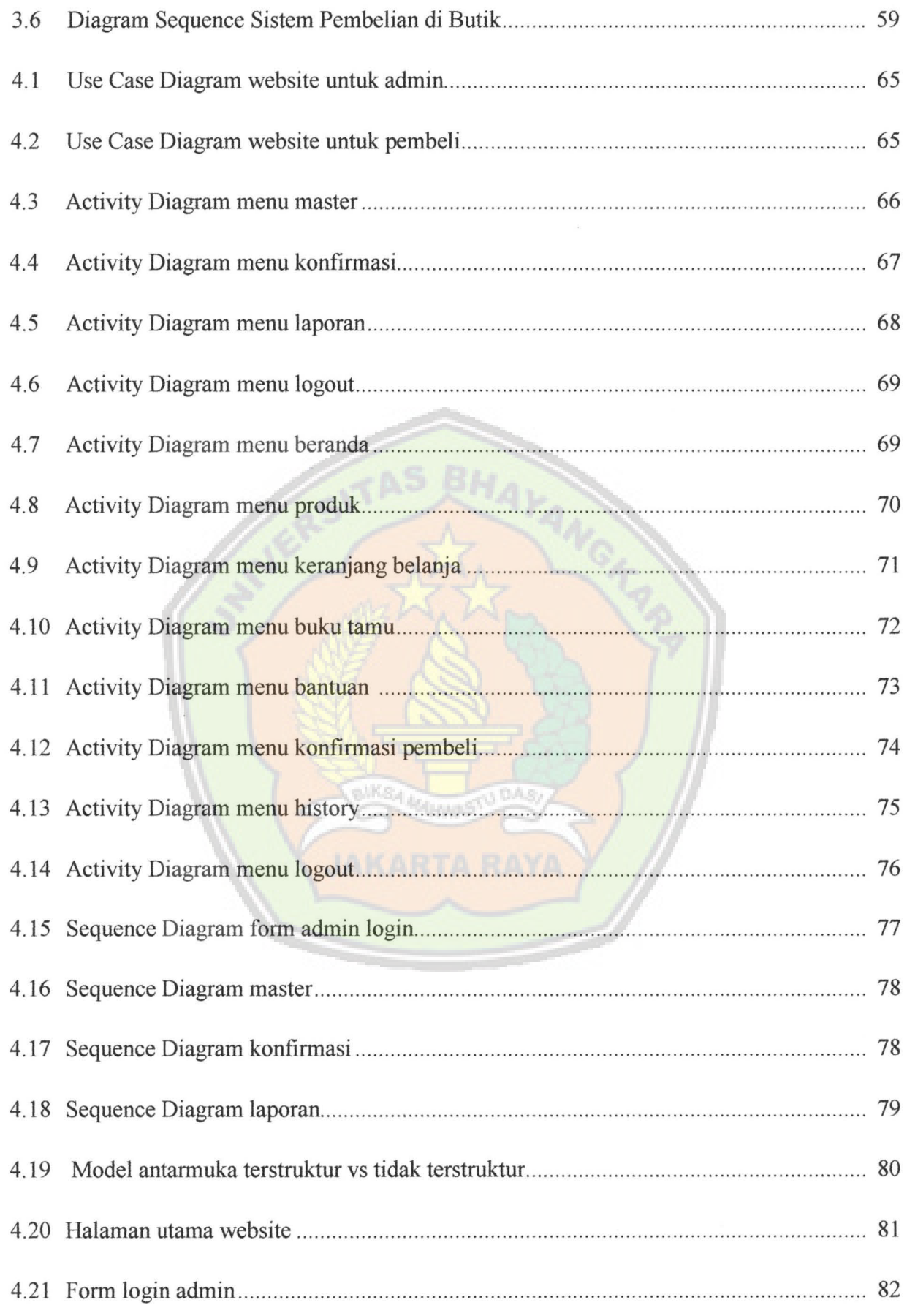

 $\cdot$ 

 $\ddot{\phantom{0}}$ 

 $\bullet$ 

 $\ddot{\phantom{0}}$ 

 $\cdot$ 

 $\bullet$ 

 $\cdot$ 

 $\ddot{\phantom{0}}$ 

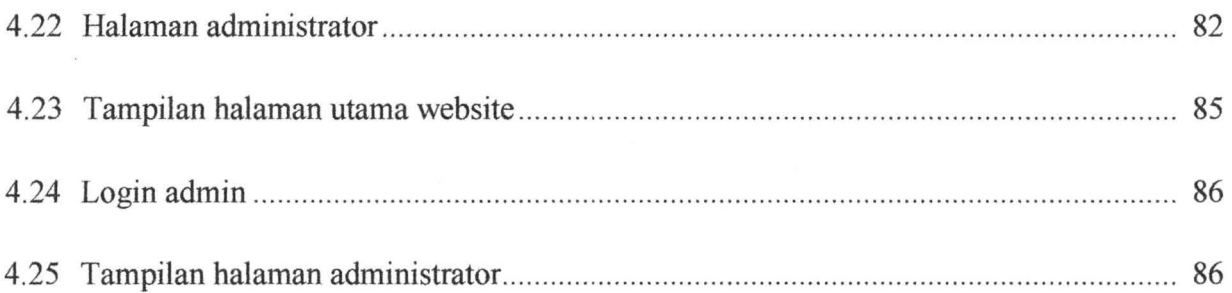

.

 $\overline{\phantom{a}}$ 

٠

l.

ź

٠

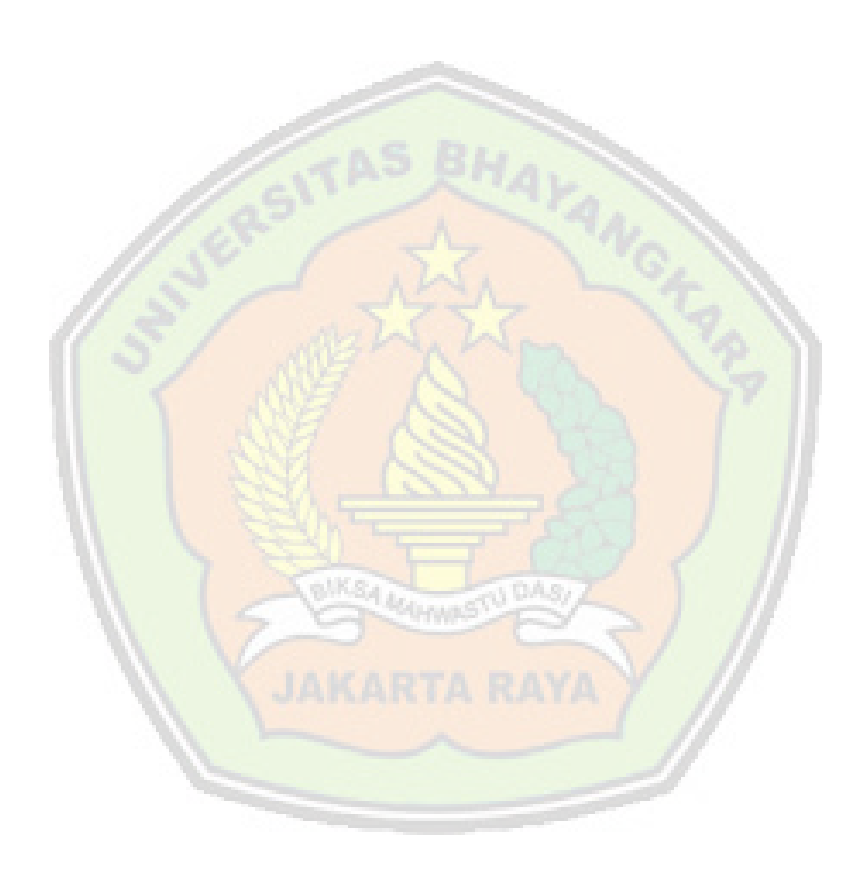